## Companion Chapter 6

# **Multithreading and Parallel Programming**

## What You Will Learn in This Chapter

The ability of modern software to take advantage of multiple CPUs and multicore CPU architectures present in personal computers, digital devices, and commercial computing hardware has advanced many areas of computing by leaps and bounds. Sophistication of operating systems, efficiency of graphical and video manipulation software, data analytics applications, and artificial intelligence software (such as language-learning models) have all benefited from the use of multithreaded applications. Developers who are skilled in parallel programming and techniques of concurrency are consistently in high demand. For information systems professionals, the complexity of contemporary systems often calls for a multithreaded programming approach. Modern systems communicate over networks, interact with various devices, perform file I/O and database read/write operations, print, and perform analytical operations, often all at the same time and across numerous users. For information systems professionals, an understanding of contemporary ideas and approaches to concurrency in Java applications is a must.

Specifically, this chapter will help you do the following:

- 1. Understand the need and practical uses for multithreaded applications in modern contexts
- 2. Understand how the core Java language has supported multithreaded programming since the beginning and learn how to use the Thread and Runnable classes
- 3. Understand the concept of synchronization and how to manage threads' access to a shared application resource, including the usage of atomic data types and the Lock class
- 4. Become aware of some of the major classes and parts of the Java concurrency API and how they are used
- 5. Understand how to use the ExecutorService class to help manage threads in an easier and more automated manner
- 6. Understand how to perform computations and retrieve results from executing threads and use those in your application

## Opening Scenario

"We have to be able to demonstrate to the client that this system will be able to handle everything thrown at it, from multiple users, all at the same time!" Several members of your project team for the mom-and-pop grocery store system nod in approval in response to the project manager's comments. Her concerns are valid, and the system will eventually have to do a lot: point-of-sale employees can log in and ring orders, shoppers can browse grocery inventories online and place orders, and shipping and receiving employees can check in inventory and prepare stock for the floor areas. These are just some of the scaled and complex

activities that the system will have to manage. The project manager continues, "We need to design this from the ground up for concurrency; it will need to be able to do several things at once without screens freezing up and the data going haywire." Obviously, she had been down this road before.

During discussions with some of your fellow team members after the planning meeting, it is decided that an initial, small demonstration of parallel programming as a proof of concept is warranted. Though the client has not expressed this, the team is sure they have concerns about whether or not

Copyright © 2024 Prospect Press. All rights reserved. For use with *Fundamentals of Java Programming for Information Systems* by Jeremy D. Ezell

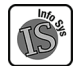

a modern, fully capable system can be developed. Among other features being proofed for demo to the client, you and your colleagues plan out a small demonstration where online shoppers will be simulated as they shop for and purchase grocery items at the same time.

"You'll have to research what features of Java will allow us to use multiple CPU cores at the same time," your PM responds as she looks over the plans. "It is difficult in other languages; let's hope it's not too

bad in Java." This does not give you a great feeling. Determined to get it working, you dive into the documentation and several other resources. The Java language has made relatively complicated tasks fairly easy in many other areas that you have explored, and you have confidence that it has not overcomplicated parallel programming. One more time, you push other tasks to the side and focus on concurrency in the Java language, determined to score an additional win for your team . . .

## **CC6.1 Concurrency in Java Using Thread and Runnable Classes**

The vast majority of the software that runs today's information systems has been built with and takes advantage of an approach called multithreaded programming. Computing systems with multiple processors and, more recently, with multicore CPUs are nothing new. To many programmers, though, architecting their software to take advantage of a system with multiple processing cores is still relatively new. As CPUs hit processing upper limits due to their characteristics—such as heat, the number of transistors per chip wafers, and the size of their internal components and signal pathways—placing multiple cores in a CPU and writing software to take advantage of this are a must. A large majority of the gains in modern computing speed and efficiency comes from leveraging multicore programming techniques.

As most seasoned systems developers who have worked in multicore development projects will tell you, effective multithreaded programming is just plain **difficult** in most languages. It is not an easy topic. Luckily, the developers of the Java language have provided several classes and an API that will help programmers easily leverage most multicore platforms (both consumer and enterprise). Programmers will most often need parallel programming built into their Java program in many cases, including (but not limited to) the following:

- When performing **complex calculations**, where the task can be divided up and recombined afterward for a solution
- When communication over a **network** is needed, where the Java program should continue to execute and respond to user interaction while waiting for a possibly delayed interaction to occur over a network connection
- When their Java program is performing a **file read/write**, where task completion could be delayed by external factors
- When their Java application is **interacting with peripheral hardware** connected to a computing system, where data may not be received or processed until interaction with the peripheral is complete (a common example of this is completion of a print job)

It will be helpful to clarify some terms before diving into Java's multithreading classes:

- **Thread:** This is the smallest unit of work that can be processed by a CPU. Usually a task involving a calculation or a move of data from one location to another. In the days of a single CPU, the computer's operating system (OS) would manage the threads, moving one to the CPU for processing and determining which others would come next in as fair and equitable manner as possible.
- **Process:** A shared execution environment where several related threads are managed. Most Java programs execute in a process: one thread for the main() application, a thread for garbage collection, and other threads taking care of various other activities related to the Java program.

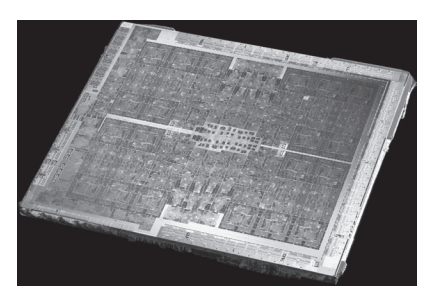

**Figure CC6.1.** Multicore Processing Chip *Source:* "NVIDIA@16nm@Pascal@GP104@ GeForce\_GTX\_1070@A\_TAIWAN\_1617A1 \_PA3R12.00P\_GP104–200-A1\_\_\_Stack -DSC02663-DSC02734\_-\_ZS-retouched" by FritzchensFritz is licensed under CC0 1.0, https://www.flickr.com/photos/130561288 @N04/29738735845/in/photostream/.

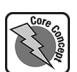

- **Single-threaded programming:** Creating a program where most of the logic executes in a single processing thread. The operating system determines when this thread gets time on the CPU and if the thread should be paused and "interrupted" while another thread, possibly with a higher priority, should get CPU time.
- **Multithreaded programming:** Creating a program where several logic tasks are executed, each in its own (two or more) threads. In a Java program, the logic that starts executing in the main() method is usually considered the "main" thread, whereas other threads created by the developer (user-created threads) are sometimes called "child" or "worker" threads.
- **Parallel programming:** A technique where a developer builds software that can specifically take advantage of multicore CPUs. The software can perform multiple tasks all **at the same time** by placing those tasks in multiple threads that are all executed at the same time or **concurrently**. In this context, some of the value of the usage of the program specifically comes from the fact that it was developed with the technique of parallel programming. Its outputs are enhanced by the fact that it executes tasks on multiple threads, across multiple CPUs, at the same time. Typically the largest "enhancement" is speed.
- **Concurrency:** An ability present in an application where it can execute multiple tasks at the same time as implemented through parallel programming techniques.

Figure CC6.2 visualizes what concurrency looks like in a Java application. In figure CC6.2, code in the main application thread (beginning in the main() method) starts the execution of two other threads. Depending on the tasks executed, either of the two "child" threads could finish execution first, or the main thread could while the others wrap up. Java allows you to manage the threads yourself in a more manual way, or it can manage the threads for you automatically.

**Using the Thread and Runnable classes:** Included in the core package (java.lang) of the Java language is the Runnable interface and the Thread class that implements it. These two classes represent the earliest tools available in the Java language for developers building multithreaded Java programs. Either class can be used in the following ways to start creating "child" threads in your application:

- By implementing your own class that **extends** the Thread class\*
- By implementing your own class that **implements** the Runnable interface†

It is recommended that you implement Runnable in your class. By doing so, a class can additionally inherit from a parent class if needed while gaining multithreaded task execution capability. The basic steps to creating child threads in your application using these classes are as follows:

- 1. Define an instantiable class that implements the Runnable interface. Because of the rules of using interface classes in Java (see companion chapter 3), your class must provide a concrete definition for the .run() method of the Runnable interface.
- 2. In your main application, create an instance object of your class that implements Runnable.
- 3. In your main application, create an instance object of the Thread class, and pass a reference to your Runnableimplementing class object through the constructor.
- 4. Invoke the .start() method of the Thread instance object. This will create a new child thread in your application and execute the code in the .run() method of your instantiable Runnable-implementing class within that child thread. This new thread will run parallel to the main application thread.

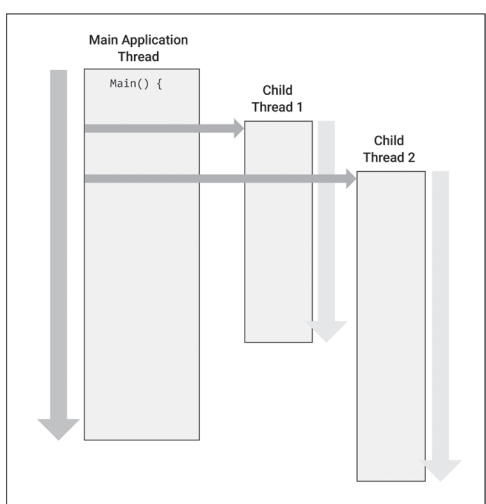

**Figure CC6.2.** Main Application Thread with Two Child Threads Executing in Parallel

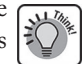

**<sup>\*</sup>** https://docs.oracle.com/en/java/javase/17/docs/api/java.base/java/lang/Thread.html.

**<sup>†</sup>** https://docs.oracle.com/en/java/javase/17/docs/api/java.base/java/lang/Runnable.html.

First, you can work with and interact with the main application thread itself. All of the Java programming you have worked with throughout this textbook has been single-threaded: all occurring in the main application thread. Try the following code in a new Java main() class file on your machine:

## Code Snippet CC6.1

```
// Working with the current "main" thread
// rereference t to current main executing application thread
Thread t = Thread.currentThread();
System.out.println("Current Thread: " + t);
// Change the name of the main executing application thread
t.setName("MainAppThread");
System.out.println("Current Thread: " + t);
// Since a Thread method is called, a try…catch block is needed
try {
     for (int i=0;i<10;i++)
     {
         System.out.println(i);
         Thread.sleep(1000); // main thread sleeps for 1000 ms (1 sec)
     }
}
catch (InterruptedException ex)
{
     System.out.println(ex.toString());
}
```
When run, this code will produce the following output to the console:

```
Current Thread: Thread[main,5,main]
Current Thread: Thread[MainAppThread,5,main]
\Theta1
2
3
4
5
6
7
8
```
In this code, a reference to the current main thread is retrieved by calling the static .currentThread() method of the Thread class. That reference is stored in the Thread reference variable t. The Thread class (like most others in Java) implements the .toString() method, and this is what returns the description of the thread in the first call to .println(). The .setName() method changes the name of the main application thread (and you can do so with any future child thread as well). Notice that when the Thread object t is printed again, the first value has changed to MainAppThread. The next value, "5," is the priority value assigned (the "normal" thread priority value) to the main application thread. This helps it interact with the operating system of your computer in determining when it might be bumped for some other thread with a higher priority number. Finally, the last value, "main," is the name of the thread group for this Java application (its process). Other child threads you might create will be part of the same thread group.

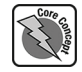

9

Notice the call to the static Thread method .sleep(). A value in milliseconds is passed to it. Whenever this method is called within a thread's code, that thread will pause execution for the time duration indicated (1,000 milliseconds = 1 second of time). When a thread sleeps, other threads might be allowed to execute while it pauses (again, the operating system has control of all this!). As this program runs, you will notice that the printing of numbers 0 to 9 happens slowly: one is printed per second.

Lastly, notice the use of the try…catch statement. Like file I/O and database activities, use of multithreaded classes in Java is typically enclosed in a try…catch. Notice the exception class (see chapter 10 for more on the exception classes) being caught: InterruptedException. The most common issue is that your thread is abruptly interrupted by an external cause (the operating system), which will throw this exception.

**Creating a single child thread in your application:** Following the four-step process listed earlier for working with Thread and Runnable, you can test the concurrency waters by creating a single child thread that will run in parallel to the main application thread:

• First, create an instantiable class that implements Runnable. The class will need to provide a concrete definition for .run(). The code in .run() is the "task" you want to execute in a separate thread that runs parallel to the main application thread. Duplicate the single-thread task from earlier by printing a count up to 5. You can create this as a separate .java file or by adding a nested class (see chapter 2):

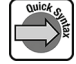

## Code Snippet CC6.2

```
class CountingClass implements Runnable
{
```

```
 @Override
     public void run() // This is the task to run in parallel
     {
         try
\overline{\mathcal{L}}for (int i=0;i<5;i++)\{ System.out.println(
                        Thread.currentThread().getName() + ": " + i);
                 Thread.sleep(500);
 }
         }
         catch (InterruptedException ieex)
\overline{\mathcal{L}} System.out.println(ieex.toString());
 }
     }
}
```
- 
- Next, back in the main() method of your application, an instance object of this class is needed along with an instance of Thread with the instance object passed as the constructor's reference. The same print of a count up to 5 will be performed in the main thread as well so that the "parallel" aspect of the processing can be easily seen in the output:

### Code Snippet CC6.3

 } }

```
// . . . in main() method application
// Creating a single child thread
CountingClass cc1 = new CountingClass();
Thread cc1Thread = new Thread(cc1); // Pass CountingClass ref
cc1Thread.setName("cc1"); // Set child thread's name
try
{
    cc1Thread.start();
    for (int i=0; i<5; i++) {
         System.out.println(
                 Thread.currentThread().getName() + " " + i);
         Thread.sleep(750);
```

```
catch (InterruptedException ieex)
{
     System.out.println(ieex.toString());
}
```
Notice that the main thread is set to sleep every 750 milliseconds, whereas the CountingClass will instruct its thread to sleep every 500 milliseconds. The output for this will look something like the following. (*Note:* Your output **may look different!** The order in which the threads execute on your machine will differ from the author's and will differ from run to run on your machine. Remember that the operating system gets to determine which threads execute when.)

cc1: 0

main 0 cc1: 1

main 1

cc1: 2

cc1: 3

main 2

cc1: 4

main 3

main 4

This code executed again with no changes creates the following output on the author's machine (with differences highlighted in **bold**):

main 0

**cc1: 0 cc1: 1**

main 1

cc1: 2

**main 2**

**cc1: 3** cc1: 4

- main 3
- main 4

Notice the differences between the two runs! The OS is in control when it comes to the final order of execution of Java threads.

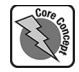

**Working with multiple child threads:** Using Thread and Runnable, adding more than one child thread is relatively easy. Consider the following example, which uses the same CountingClass class from earlier. In this code, the Thread method .join() is invoked (in **bold**) from the main thread and upon each of the child threads. This method instructs the main thread to pause and wait for each of the threads that are initiated from it to finish (or "die," if you want to get morbid about programming):

## Code Snippet CC6.4

```
\frac{1}{2} . . . in main()
// Working with multiple child or "worker" threads
try
{
         // Instantiate three CountingClass objects
        CountingClass cc1 = new CountingClass();
         CountingClass cc2 = new CountingClass();
         CountingClass cc3 = new CountingClass();
         // Pass CountingClass object references to new Thread
         // objects, with Thread names
        Thread t1 = new Thread(cc1, "cc1");
        Thread t2 = new Thread(cc2, "cc2");
        Thread t3 = new Thread(cc3, "cc3"); t1.start();
```

```
 t2.start();
         t3.start();
         System.out.println(Thread.activeCount() + " threads active!");
         t1.join(); // Main Thread will wait until t1 finishes
         t2.join(); // Main Thread will wait until t2 finishes
         t3.join(); // Main Thread will wait until t3 finishes
         System.out.println(Thread.activeCount() + " threads active!");
     for (int i=0; i<5; i++)
     {
         System.out.println("MainThread " + i);
         Thread.sleep(1000);
     }
catch (Exception ex)
{
     System.out.println();
}
```
The console output for this will look similar to the following on your machine (but will differ every time you run it):

4 threads active! cc2: 0 cc1: 0 cc3: 0 cc1: 1 cc2: 1 cc3: 1 cc1: 2 cc2: 2 cc3: 2 cc2: 3 cc1: 3 cc3: 3 cc1: 4 cc2: 4 cc3: 4 1 threads active! MainThread 0 MainThread 1 MainThread 2 MainThread 3 MainThread 4

}

You can see the behavior caused by invoking . join() in the output: the four child threads execute as they are able, but the main thread will wait until they are done before executing the for loop that prints the count. Note the call to the static Thread class method .activeCount(), which lets you see how many threads are active at any given time in the thread group of the thread from which the method is invoked (in this case, it is invoked from the main application thread, and the child threads are in the same group). Lastly, notice in this code that the overloaded version of the Thread constructor is used, passing both the CountingClass object reference and a String that represents the thread's name instead of separately calling .setName() on each Thread instance object.

**When threads need to access a shared resource:** Oftentimes, multithreaded code running via multiple child threads will have the need for all threads to access a shared resource: a single variable, a single connection, and so on. Sometimes unexpected results can occur if **synchronization** between the threads is not used to ensure

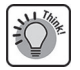

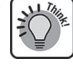

that each thread "waits its turn" before accessing the shared resource. For example, one thread could read a value at the same time another thread is writing a value to the same variable. Any logic that depends on that variable's value may not operate correctly. Consider the following example, where several child threads need to access a data field of a "regular" instantiated class. First are the child thread class and the "shared" resource class (added to the main() method class as nested classes at the end of the code listing):

## Code Snippet CC6.5

```
class ValueClass // Contains the shared resource
{
     int aValue; // The shared resource
     public ValueClass()
\overline{\phantom{a}}aValue = 0;
 }
     public int getAndIncrement()
\overline{\phantom{a}} return (++aValue);
     }
}
class AlterValueClass implements Runnable // Child thread class
{
     ValueClass vc;
     public AlterValueClass(ValueClass vc)
\overline{\phantom{a}}this.vc = vc; }
     public void run()
     {
          int currentValue = 0;
               currentValue = vc.getAndIncrement();
               System.out.println(
                    Thread.currentThread().getName()
                                           + ": VC: " + currentValue
               );
     }
}
```
The code in main() that will use these classes:

```
ValueClass vc = new ValueClass();
AlterValueClass avc1 = new AlterValueClass(vc);
AlterValueClass avc2 = new AlterValueClass(vc);
AlterValueClass avc3 = new AlterValueClass(vc);
AlterValueClass avc4 = new AlterValueClass(vc);
AlterValueClass avc5 = new AlterValueClass(vc);
Thread valueThread1 = new Thread(avc1, "vc1");
Thread valueThread2 = new Thread(avc2, "vc2");
Thread valueThread3 = new Thread(avc2, "vc3");
Thread valueThread4 = new Thread(avc2, "vc4");
Thread valueThread5 = new Thread(avc2, "vc5");
valueThread1.start();
```

```
valueThread2.start();
valueThread3.start();
valueThread4.start();
valueThread5.start();
```
Five threads are created, with each using AlterValueClass instance objects. Each of those objects is passed a reference to the single ValueClass object that contains the shared resource. Within the .run() of each thread, the .getAndIncrement() method of the ValueClass object is called to increment the value of the ValueClass object's data field and return that value back for printing to the console. Your output may differ, but here is what printed during one run on my machine:

vc2: VC: 2

vc4: VC: 4

vc1: VC: 1

vc3: VC: 5 vc5: VC: 3

What is happening here? These threads are all calling .getAndIncrement() at the same time, increasing the value of the vc object's data field. Depending on the order the operating system assigns to executing the threads, each sees a different post-incrementation value when it finishes and prints that, though the value may already be different! This is too chaotic and unpredictable. The use of the **synchronized** keyword will resolve this chaos. You can use it in two ways:

- By adding the keyword synchronized before the return type of the .getAndIncrement() method in the ValueClass
- By adding a synchronized code block with a **monitor** object to the .run() method of the threaded class AlterValueClass

The synchronized keyword ensures that once a particular thread either enters a method or enters a code block surrounding a call to a shared method or resource, other threads must wait until it is done before they can enter the same method or access the same shared resource. Change the AlterValueClass thread class in the following way (using the latter of the two techniques above; changes in **bold**):

### Code Snippet CC6.6

```
class AlterValueClass implements Runnable // Child thread class
{
     ValueClass vc;
     public AlterValueClass(ValueClass vc)
    \{ this.vc = vc; // Receive Reference to Shared Resource
     }
     public void run()
\left\{\right. int currentValue = 0;
         synchronized(vc) // vc becomes the " "monitor" object
         {
              currentValue = vc.getAndIncrement();
              System.out.println(
                 Thread.currentThread().getName()
                                        + ": VC: " + currentValue
              );
         }
     }
}
```
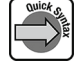

Here the synchronized block is used, and the shared instance object vc is specified as the "monitor" object. This produces a lock on the object that other threads have to wait for the current thread to release by finishing the synchronized block. The other threads have to "wait their turn," as it were.

Our output following this change is as follows:

- vc1: VC: 1 vc4: VC: 2 vc5: VC: 3
- vc3: VC: 4
- vc2: VC: 5

Much better! If you run this a few times, you will see that though the order in which the threads execute may change, the ordering of the value, retrieved from the shared resource, does not. The chaos has been managed, and each thread sees the incrementing value much more realistically. The use of the synchronized keyword, though useful, is generally advised against. Debugging any issues with it can be difficult, and the shared resource

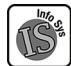

{

synchronization features of the Java concurrency API are much easier to use and considered more sophisticated. **Business example—curbside wait time for restaurant customers:** A relevant business example for the use of the Thread class and Runnable interface would be in assigning customers to curbside pickup locations. In this example, ordering food to go from a client's restaurant and having the food brought out to the customers' vehicles is modeled simply in a Java application. During interviews with the client-owner, they have informed you that the average wait time at curbside for a customer is about 2.7 minutes. Each customer is considered to be a "shopper" in the restaurant's internal documentation. Using the earlier example of multiple threads accessing a shared resource, you can build this step-by-step:

1. **Create a Shopper class to model each individual customer:** For simplicity, each Shopper object will store only a name and a String order description:

Code Snippet CC6.7

```
class Shopper
     private String name;
     private String order;
      public Shopper(String name, String order)
\overline{\phantom{a}} this.name = name;
           this.order = order;
      }
      public String getName()
\overline{\phantom{a}} return this.name;
      }
      @Override
      public String toString()
\overline{\phantom{a}} return "Shopper Name: " + this.name
                     + ",\nOrder:" + this.order;
      }
}
```
2. **Create a class that will contain the shared resource:** In this example, a class is needed that will centrally manage one array of curbside pickup locations that customers will be sorted into as they arrive and are served. The following CurbsideManager class will serve this purpose nicely:

## Code Snippet CC6.8

```
class CurbsideManager
{
     private Shopper[] curbsidePositions; // Shared Resource
     private int nextOpenPosition; // Shared Resource
     public CurbsideManager()
    \{curbsidePositions = new Shopper[5]; }
     public int assignShopper(Shopper s)
\overline{\phantom{a}} // Client has reported about 2.7 minutes average
         // wait time per customer.
         if (nextOpenPosition < curbsidePositions.length)
\overline{\mathcal{L}} curbsidePositions[nextOpenPosition] = s;
         System.out.println("Shopper " + s.getName()
                 + " is in position " + (nextOpenPosition + 1)
                 + ", wait time: "
                 + (int)((nextOpenPosition + 1) * 2.7)
                 + " minutes");
         nextOpenPosition++;
         }
         else
         {
             System.out.println("No more open positions!");
         }
         return nextOpenPosition;
     }
     public void serveShopper()
\left\{\right. System.out.println("\n### Serving Customer: "
                 + curbsidePositions[0].getName() + "!! ###\n");
         for (int i=1; i < curbsidePositions.length; i++)
         {
             curbsidePositions[i-1] = curbsidePositions[i];
         }
         curbsidePositions[nextOpenPosition-1] = null;
         nextOpenPosition--;
         for (int i=0; i<nextOpenPosition; i++)
         {
             System.out.println(
"Customer " + curbsidePositions[i].getName()
+ " is now in position " + (i + 1)+ ", wait time: "
                    + (int)((i + 1) * 2.7)
                    + " minutes");
         }
     }
}
```
Notice that the array has a data type of Shopper to store references to Shopper instance objects. Both it and the int nextOpenPosition will be the two shared resources that will be interacted with from multiple threads as customers queue up.

3. **Create a class that will assign customers to open curbside positions:** As in the prior example, a class that implements Runnable is needed, one that provides a concrete implementation to the Runnable method run(). This method will contain the code that consists of the task you need executed in a multithreaded manner. The following BuildShopperLine class will provide this functionality:

### Code Snippet CC6.9

{

```
class BuildShopperLine implements Runnable
     CurbsideManager cm;
     Shopper s;
     // Each BuildShopperLine instance object
     // receives a reference to the
     // same, single CurbsideManager instance object from the
     // application but different Shopper objects.
     public BuildShopperLine(CurbsideManager cm, Shopper s)
\overline{\phantom{a}}this.cm = cm;
        this.s = s;
     }
     // Providing a concrete definition of the
     // run() method of the Runnable class.
     public void run()
     {
         // synchronized block ensures threads wait
         // when trying to access the shared resource
         // of the curbside array in the CurbsideManager
         // class.
         // The CurbsideManager instance object becomes
         // the "monitored" object.
         synchronized(this.cm)
\overline{\phantom{a}} cm.assignShopper(s);
 }
     }
```
4. **Next, add a similar class to remove a Shopper from the curbside pickup locations:** When the "next" customer is served, they leave the "queue," and the other customers are bumped up in both positions and shown new, shorter wait times:

## Code Snippet CC6.10

}

{

```
class ServeShopper implements Runnable
     CurbsideManager cm;
     public ServeShopper(CurbsideManager cm)
     {
         this.cm = cm;
     }
     // Concrete method implementation of
     // interface Runnable
     public void run()
\overline{\phantom{a}}
```

```
 synchronized(cm)
          {
               cm.serveShopper();
          }
     }
}
```
5. **Finally, create a new Java main() class application that will allow you to test out these classes and the adding/removing of customers from the curbside pickup locations:**

```
Code Snippet CC6.11
import java.util.*;
```

```
public class CC6_CurbsideWaitTime {
     public static void main(String[] args) {
         try
         {
             // There are 5 shoppers who want to queue up for their
             // orders at curbside. They have all arrived
             // at the same time.
             // Use multithreading to assign them to their positions
             // Create the five shoppers
            Shopper s1 = new Shopper("Julie", "Vegetarian Salad, Carrot Juice");
             Shopper s2 =
                     new Shopper("Monique", "Soup of the Day, Soft Drink");
            Shopper s3 = new Shopper("Gari", "Chicken Fresca, Coffee-Iced-Large");
            Shopper s4 = new Shopper("Mark", "Soup of the Day, Bobble Tea");
            Shopper s5 = new Shopper("Mari", "Vegetarian Salad, Orange Juice");
             // Create a CurbsideManager class object
             CurbsideManager cm = new CurbsideManager();
             // Create BuildShopperLine instance objects that
             // will execute simultaneously.
             BuildShopperLine bs1 = new BuildShopperLine(cm, s1);
             BuildShopperLine bs2 = new BuildShopperLine(cm, s2);
            BuildShopperLine bs3 = new BuldshopperLine(cm, s3); BuildShopperLine bs4 = new BuildShopperLine(cm, s4);
             BuildShopperLine bs5 = new BuildShopperLine(cm, s5);
             // Build the Thread instance objects
            Thread t1 = new Thread(bs1);
            Thread t2 = new Thread(bs2);Thread t3 = new Thread(bs3);Thread t4 = new Thread(bs4);Thread t5 = new Thread(bs5); // Kick off execution of the threads, which
             // calls the run() method of
                          // each BuildShopperLine object.
             t1.start();
             t2.start();
```

```
 t3.start();
             t4.start();
             t5.start();
             // Instruct the main application thread to wait
             // until all threads have finished, assigning
             // shoppers to curbside positions.
             t1.join();
             t2.join();
             t3.join();
             t4.join();
             t5.join();
             // Serve two customers and update the
             // others as to their positions:
             ServeShopper ssh1 = new ServeShopper(cm);
             ServeShopper ssh2 = new ServeShopper(cm);
             // "Shortcut" style Thread instantiation
             // and invoking .start() upon each of them.
             (new Thread(ssh1)).start();
             (new Thread(ssh2)).start();
 }
         catch (Exception ex)
        \mathcal{L} System.out.println(ex.toString());
 }
     } // End of main()
} // End of the application class CC6_CurbsideWaitTime
Because this is a multithreaded application, the output when run on your machine may look different from the 
output printed here. When run on the author's machine, the application prints the following:
Shopper Julie is in position 1, wait time: 2 minutes
Shopper Mari is in position 2, wait time: 5 minutes
Shopper Mark is in position 3, wait time: 8 minutes
Shopper Gari is in position 4, wait time: 10 minutes
Shopper Monique is in position 5, wait time: 13 minutes
### Serving Customer: Julie!! ###
Customer Mari is now in position 1, wait time: 2 minutes
Customer Mark is now in position 2, wait time: 5 minutes
Customer Gari is now in position 3, wait time: 8 minutes
Customer Monique is now in position 4, wait time: 10 minutes
### Serving Customer: Mari!! ###
Customer Mark is now in position 1, wait time: 2 minutes
Customer Gari is now in position 2, wait time: 5 minutes
Customer Monique is now in position 3, wait time: 8 minutes
Since all five customers arrived at the curbside pickup location at the same time, their order depends on how 
the operating system processes and manages the threads kicked off by the application. For example, the shop-
per "Mari" had her instance object created last, but she was awarded the second curbside pickup location.
```
Customers "Julie" and "Mari" are then served, and both the positions and the wait times for the remaining cus-

tomers are updated and printed.

## *SUMMARY POINTS*

- Multithreaded programming allows developers to create software that can take effective advantage of both multiple CPU systems and multicore CPU systems on a variety of devices.
- A thread is the smallest unit of processing that can be performed by a CPU, containing a task to be executed.
- A process is typically where a Java application runs with multiple threads—some used by the JVM and at least one application thread where the main() method executes.
- Parallel programming is an approach to software development where the development efforts are specifically geared toward enhancing value through enabling concurrency in the application developed.
- The Thread class allows the developer to kick off a new child thread that runs parallel to the main application thread.
- The Runnable interface can be implemented in a user-defined class. Objects of that class can represent a task to be executed in parallel.
- It is recommended that developers use both Runnable and Thread instead of simply extending Thread in their classes.
- The .currentThread() method, when called on the Thread class by code, will get a reference to the thread that that code is currently executing within, whether it is in the main application thread or in a child thread.
- The .join() method of the Thread class will force the thread within which it is called to pause and wait until any child Thread objects it is invoked upon have finished execution.
- Synchronization is a concept of carefully managing the access to a single application resource from multiple executing child threads.
- The keyword synchronized can be applied either as a modifier to a method header or as a block header, where the object upon which simultaneous access will be carefully managed is used as a "monitor" object in the synchronized block.

### *QUICK PROBLEMS*

- 1. **Coding:** Write a small program that prompts the user to enter their first name. For each letter in the name, pass that letter to a child thread that will print that letter.
- 2. **Think:** In quick problem #1 above, did the letters print out in the proper order? If not, why not?
- 3. **Coding:** Write a small program that will add either a "1" or a "0" to a shared resource class's ArrayList<Integer> object. Each child thread will loop twenty times. If the most recent value was a "1," add a "0," and vice versa. Have the main application thread print the contents of the array to the console when the threads have been completed.

## **CC6.2 Exploring the Concurrency API in Java**

The Thread and Runnable classes explored earlier in this chapter have been a part of the core Java language since JDK 1. As of JDK 7, the ability of the Java language to handle multithreaded programming in a sophisticated manner has been vastly expanded and updated with the inclusion of the concurrency API, located in the java.util.concurrency package.\* Within the package are a large number of "utility" classes that are useful for many different concurrency scenarios developers may face. A thorough tour of these is beyond the scope of this chapter, but some of the notable groups of interfaces and classes to be aware of are the following:

• Classes that implement thread-safe versions of the Collections classes (see companion chapter 5), like ConcurrentHashMap<K,V>, ConcurrentLinkedQueue<E>, and ConcurrentMap<K,V>, among others

**<sup>\*</sup>** https://docs.oracle.com/javase/7/docs/api/java/util/concurrent/package-summary.html.

- Classes that implement synchronized versions of primitive data types (located in package java.util.concurrent.atomic), like AtomicInteger, AtomicLong, and AtomicBoolean\*
- Classes that can assist the developer in having threads perform computations and return values from those threads to the main thread, like Callable<V> and Future<V>
- Classes that can help make single and multiple thread execution much simpler, like Executor, ExecutorService, and Executors
- Classes that can fully manage scaling both threads and usage of multiprocessor systems as the application demands more parallel resources during a recursive (see companion chapter 3) computational task, like ForkJoinPool, ForkJoinTask<V>, and RecursiveAction

In the rest of this section, some business-related and other practical examples that make use of several of these classes will be covered to show enhanced and sophisticated multithreaded application development in Java.

**Usage of the ExecutorService class:** Earlier in the chapter, Thread objects were created as well as instances of user-defined classes that implement

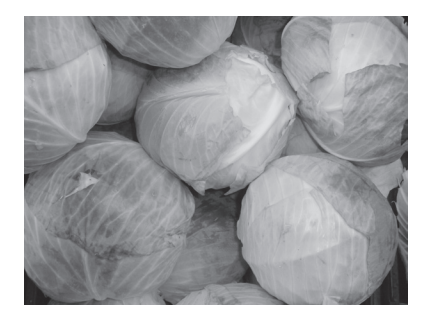

**Figure CC6.3.** Cabbages in a Grocery Store—a Popular Choice among **Shoppers** 

*Source:* "File:Cabbage in a stack.jpg" by Jeffery Martin is licensed under CC0 1.0, https://commons.wikimedia.org/w/index .php?curid=61659596.

Runnable. You had to start the threads and the executed task within each manually. Alternatively, the use of the ExecutorService interface class makes kicking off threads and their management much easier.† Since ExecutorService is an interface, the Executors class has several "factory" methods that will create an instance object of ExecutorService for us, an instance that can manage a "pool" of threads automatically.‡ Some of the more common methods of the Executors class are as follows:

- .newFixedThreadPool(int numOfThreads): Creates and returns a reference to an ExecutorService instance object that can manage a pool of up to numOfThreads execution threads. Since the number is fixed, threads are reused as tasks finish.
- .newCachedThreadPool(): Creates and returns a reference to an ExecutorService instance object that manages a pool of threads that expands as needed. This ExecutorService object will attempt to reuse those threads when possible due to the overhead of creating new ones.
- .newSingleThreadExecutor(): Creates an ExecutorService object that uses a single Thread for task execution. Most documentations recommend the use of this method over manual creation of a single Thread as seen earlier in this chapter due to the efficiency of the ExecutorService.

If you recall from earlier in the chapter, a class called CountingClass was defined that implements the Runnable interface (you can create this new class in a separate .java file or by adding it to the very end of the class in which your main() method is found, a "nested" class):

### Code Snippet CC6.12

#### class CountingClass implements Runnable {

```
 @Override
     public void run()
\overline{\phantom{a}} try
\overline{\mathcal{L}} for (int i=0;i<5;i++)
\{ System.out.println(
                             Thread.currentThread().getName() + ": " + i);
```
**<sup>\*</sup>** https://docs.oracle.com/en/java/javase/17/docs/api/java.base/java/util/concurrent/atomic/package-summary.html.

**<sup>†</sup>** https://docs.oracle.com/en/java/javase/17/docs/api/java.base/java/util/concurrent/ExecutorService.html.

**<sup>‡</sup>** https://docs.oracle.com/en/java/javase/17/docs/api/java.base/java/util/concurrent/Executors.html.

```
 Thread.sleep(500);
 }
         }
         catch (InterruptedException ieex)
\overline{\mathcal{L}} System.out.println(ieex.toString());
 }
     }
}
```
You can re-create the earlier multiple-threaded example by using an ExecutorService to execute the threads that run the CountingClass tasks. First, add the following import to the top of your Java class:

### Code Snippet CC6.13

import java.util.concurrent.\*;

Next, this code is added to the main() method:

## Code Snippet CC6.14

```
// Simple Executor Service Usage
ExecutorService excSrv = Executors.newFixedThreadPool(3);
try
{
     excSrv.execute(new CountingClass());
     excSrv.execute(new CountingClass());
     excSrv.execute(new CountingClass());
     for (int i=0; i<5; i++)
     {
         System.out.println("MainThread " + i);
         Thread.sleep(1000);
     }
}
catch (InterruptedException ieex)
{
     System.out.println(ieex.toString());
}
finally
{
     excSrv.shutdown();
}
```
When this code runs in main(), three new CountingClass objects are created in-line in the invocation to the .execute() method, which performs the counting task at some point in the future (you cannot predict when due to operating system thread scheduling). Since the ExecutorService manages the creation of threads for us, the task may run in a new thread (one of the upper limits of the three specified), or it may run in a reused thread. Because the ExecutorService is managing thread creation and usage in a highly efficient manner, the three invocations to .execute() are the same when using a fixed, scalable, or single-thread executor thread pool. You can specify which tasks you want to execute in parallel, and ExecutorService will handle the rest.

This code that leverages ExecutorService produces the following output on the console when it runs (again, your output may differ slightly due to your operating system's scheduling of the threads):

```
MainThread 0
pool-1-thread-3: 0
pool-1-thread-1: 0
pool-1-thread-2: 0
. . . Some Output Omitted for Brevity by Author
pool-1-thread-2: 4
```
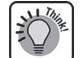

pool-1-thread-3: 4 MainThread 2 pool-1-thread-1: 4 MainThread 3 MainThread 4

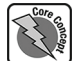

Notice the finally added to the try…catch block. It is critical that you call .shutdown() when you are sure that no more child threads will be needed; otherwise, the ExecutorService would halt the entire program, waiting for more thread-based tasks to be executed through it. The .shutdown() method prevents new threads from executing but allows the ones currently running to finish naturally. The method . shutdownNow() is more abrupt, attempting to shut down any actively running tasks immediately. Code in the finally statement will be executed no matter what happens when the code in try is completed or the caught Exception has been processed.

#### Summary

In this chapter, you have both explored the basics of multithreaded programming as found in the core of the Java language and briefly toured some of the classes of the Java concurrency API. Issues that impact parallel programming certainly stretch beyond those discussed in this chapter (synchronization and computation in threads). As an information systems professional, you will certainly encounter development and implementation

scenarios where concurrency can improve both efficiency and the user experience. Understanding some of the basics of parallel programming and how these work in the Java language is a must for the contemporary IS professional. Though many of the topics discussed above are beyond the scope of this chapter, you should certainly research and understand them on your own to enhance your development capabilities.

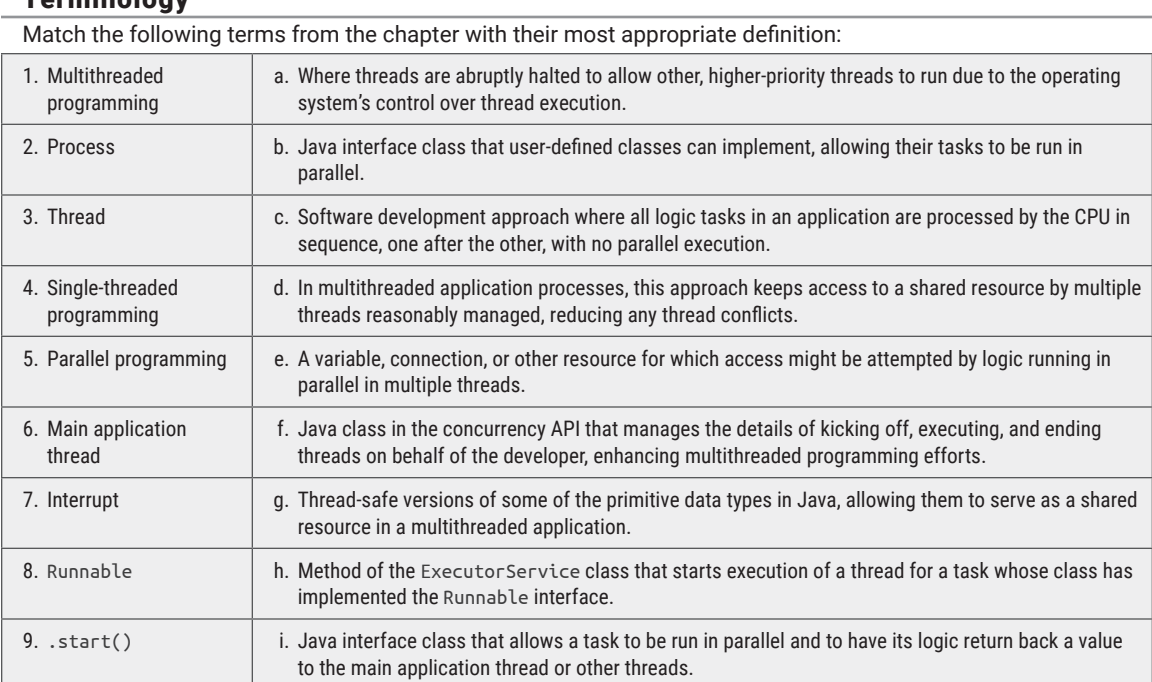

### Practice Problems

## **Terminology**

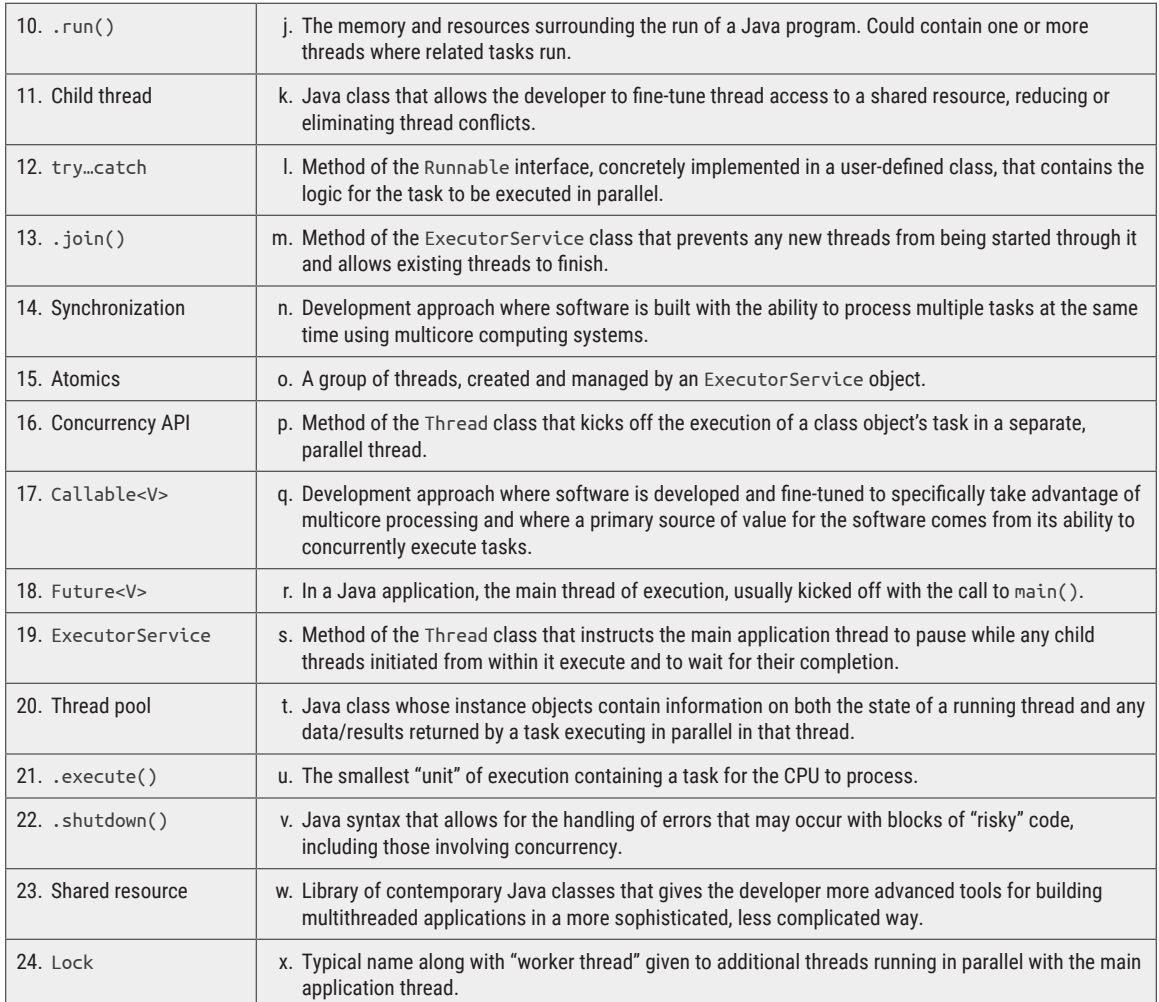

## Find the Error

public class SleepDemo {

In each of the following problems, carefully examine the code given, and determine the error(s)/issue(s) with each. Keep in mind, the error(s) could be syntax (code) or logic (intended outcome) based or both! *Note:* For some problems, if a class other than the main() class is referenced but its code **is not listed in** 

public static void main(String[] args) {

(new Thread(new GoToSleep())).start();

for (int  $i=0; i<5; i++)$ 

**the problem**, assume the code exists and functions. Otherwise, code for additional classes will be listed with the problem for consideration. Also, assume any needed import statements are in place.

```
class GoToSleep
```
}

1.

 $\overline{\mathcal{L}}$ 

}

}

```
{
     public void start()
     {
         try {
             System.out.println(
                      "Thread: "
                              + Thread.getName()
                             + " sleeping");
             Thread.sleep((long)(Math.random() * 10000));
             System.out.println(
                      "Thread: "
                              + Thread.getName()
                             + " waking!");
         } catch (Exception e) {
             System.out.println(e.join());
         }
     }
}
  2.
     Thread newThread = new Thread();
      TaskClass newTask1 = new TaskClass();
      TaskClass newTask2 = new TaskClass();
      TaskClass newTask3 = new TaskClass();
      newThread.setTask(newTask1).start();
      newThread.setTask(newTask2).start();
      newThread.setTask(newTask3).start();
  3.
      TaskClass newTask1 = new TaskClass();
     Thread thread1 = new Thread(newTask1);
      thread1.start();
      thread1.join();
      TaskClass newTask2 = new TaskClass();
     Thread thread1 = new Thread(newTask1);
      thread2.start();
      thread2.join();
      TaskClass newTask3 = new TaskClass();
     Thread thread1 = new Thread(newTask1);
      thread3.start();
      thread3.join();
  4.
ExecutorService threadService =
         Executors.newSingleThreadExecutor();
threadService.execute(new TaskClass());
threadService.await(1);
threadService.execute(new TaskClass());
threadService.await(1);
threadService.execute(new TaskClass());
threadService.await(1);
```
#### CC6.2 Exploring the Concurrency API in Java • 567

```
5.
public class MainThreadClass {
       public static void main(String[] args) {
             ExecutorService threadService =
             Executors.newCachedThreadPool(10);
             threadService.submit(new IncrementingClass()).join();
             threadService.submit(new IncrementingClass()).join();
       }
}
class SharedValue implements Runnable{
       static AtomicInteger counterValue = 0;
}
class IncrementingClass
{
       public void run()
\{ \cdot \cdot \cdot \cdot \cdot \cdot \cdot \cdot \cdot \cdot \cdot \cdot \cdot \cdot \cdot \cdot \cdot \cdot \cdot \cdot \cdot \cdot \cdot \cdot \cdot \cdot \cdot \cdot \cdot \cdot \cdot \cdot \cdot \cdot \cdot \cdot 
             SharedValue.counterValue++;
 }
}
```
## Think about It

- 1. What are some benefits yielded from software development targeted at multiprocessor systems?
- 2. What are some practical applications for parallel programming in modern applications?
- 3. What is the difference between a thread and a process?
- 4. What is the "main application thread," and how does it differ from other created threads?
- 5. What is the primary manager of thread execution within computer systems?
- 6. When running child threads in parallel with a main application thread, what determines when the threads finish execution?
- 7. What are the two classes that enable basic multithreaded programming in the core Java language? What are the main differences between the two?
- 8. How can code within a thread interact with the thread in which it runs? What properties of the current thread are retrievable and which can be changed?
- 9. How do you correctly use the .sleep() method?
- 10. Why do blocks of multithreaded code typically need to be enclosed in a try…catch block?
- 11. How is the Runnable interface used in a multithreaded application? What are some required steps to use it?
- 12. What does the .join() method do? How is it properly used?
- 13. Describe the concept of synchronization. Why is it necessary in a multithreaded application?
- 14. How does the concurrency API differ from the basic Java multithreading classes?
- 15. What is a benefit of using an ExecutorService for parallel programming?
- 16. What is a thread pool? What are the various types that can be used with an ExecutorService?
- 17. How can a developer use threads to compute values and return those threads back to the main application thread?
- 18. What is the difference between the .execute() method and the .submit() service in the ExecutorService class?
- 19. What is the purpose of the Lock class and its related classes? What is the primary thing to remember to make the Lock class useful in your multithreaded application?

### Full Problems

- 1. Write a multithreaded Java program that will produce seven lottery numbers. Use the Thread and Runnable classes. Create a class called GenerateNumber that implements Runnable. For the .run() method, have it generate one lottery number randomly, between and inclusive of the values one and seventy. In your main application, create seven Thread objects, and have each one execute. Print the numbers to the console.
- 2. Create a second version of the multithreaded full problem #1, but use the Callable<V> and Future<V> classes instead. Have each thread generate the lottery number, and return that result to the main application thread. Print the numbers to the console.
- 3. Implement a multithreaded Java application that will perform the following tasks:
	- i. The application will prompt for the user to enter a paragraph of text.
	- ii. Once the user presses the Enter key, the application will capture the paragraph in a String variable.
	- iii. The application will extract each individual word from the paragraph and add each word to an ArrayList<String> object.
	- iv. Working with up to ten words at a time, the application will submit each word to a child thread where the total quantity of vowels will be counted in the word. Return these counts back to the main application thread.
- v. As each of the vowel quantity counts are returned, the application will sum them in a variable, and submit the next ten words from the paragraph and so on until all words have been processed in a parallel manner.
- vi. The application will report the total quantity of vowels to the console.
- 4. Use class Fibonacci (which implements Callable<V>) from companion chapter 3. Implement a multithreaded application that will present the user with a looping option. The user can enter a number from one to sixty. For the number the user enters, kick off a child thread that will use the Fibonacci class to calculate the number entered while taking the user back to the prompt, where they can enter a second number. As each number is calculated, print it to the console. Modify the Fibonacci class if needed.
- 5. Write a multithreaded Java application that will generate one hundred int values randomly, with values between 1 and 150. Using child threads and a divide-and-conquer method, add up all the numbers in the array by dividing the array in half, and send each half into a thread task. Continue doing so until each thread only receives an array of size 2. Print the sum of the array to the console in the main application thread.